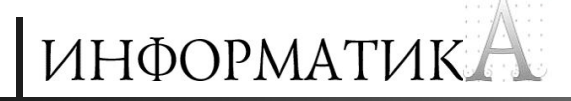

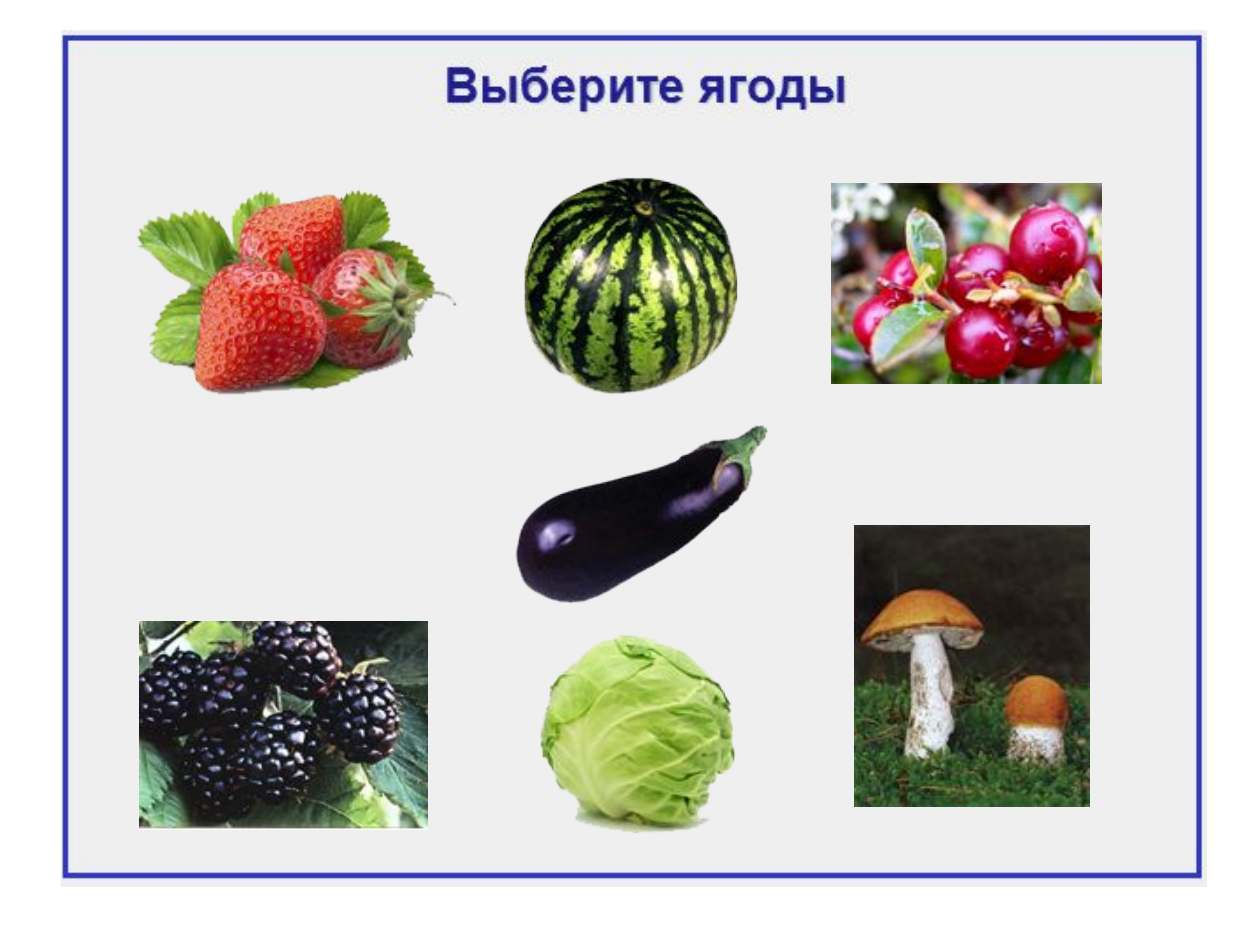

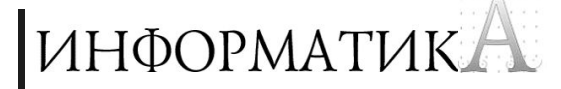

## *Триггеры. Создание переключателей.*

**Триггер** в PowerPoint — интерактивное средство анимации, позволяющее задать действие выделенному элементу.

Триггер – визуальный объект на слайде, играющий роль кнопки запуска конкретной анимации, которой он присвоен.

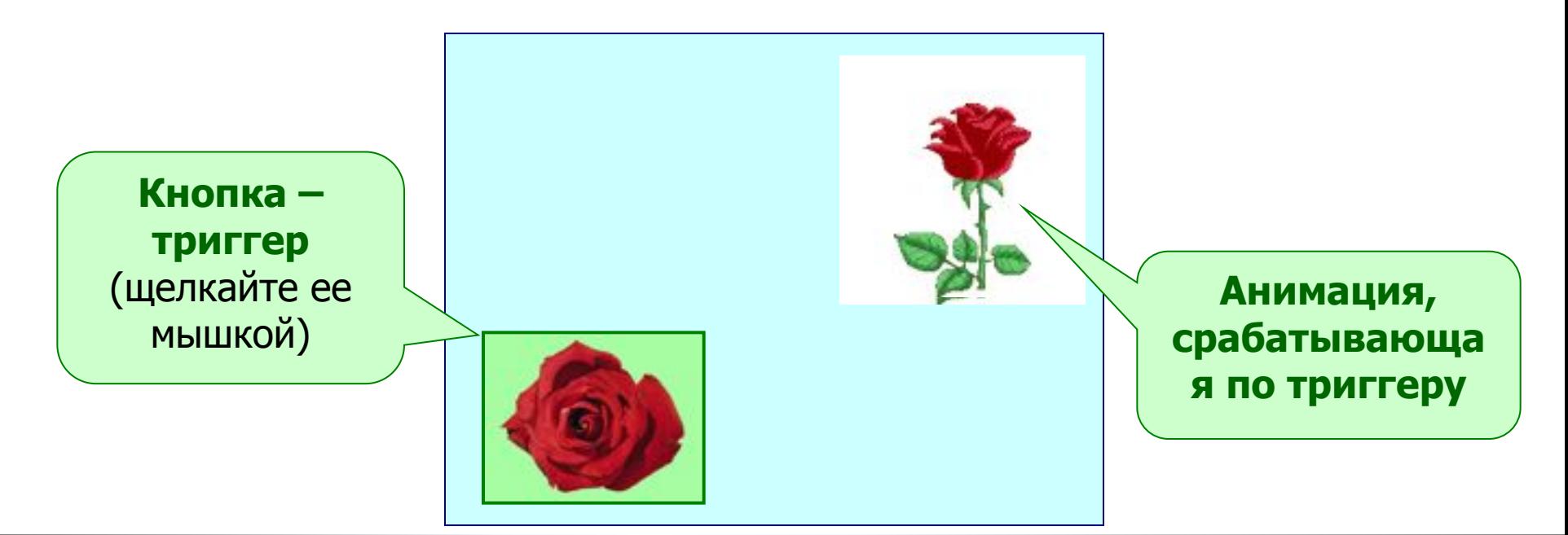

## **Каждой картинке сопоставляется свой триггер**

Так как картинка должна исчезать или меняться при щелчке на ней самой, каждая картинка должна стать триггером для анимации самой себя!

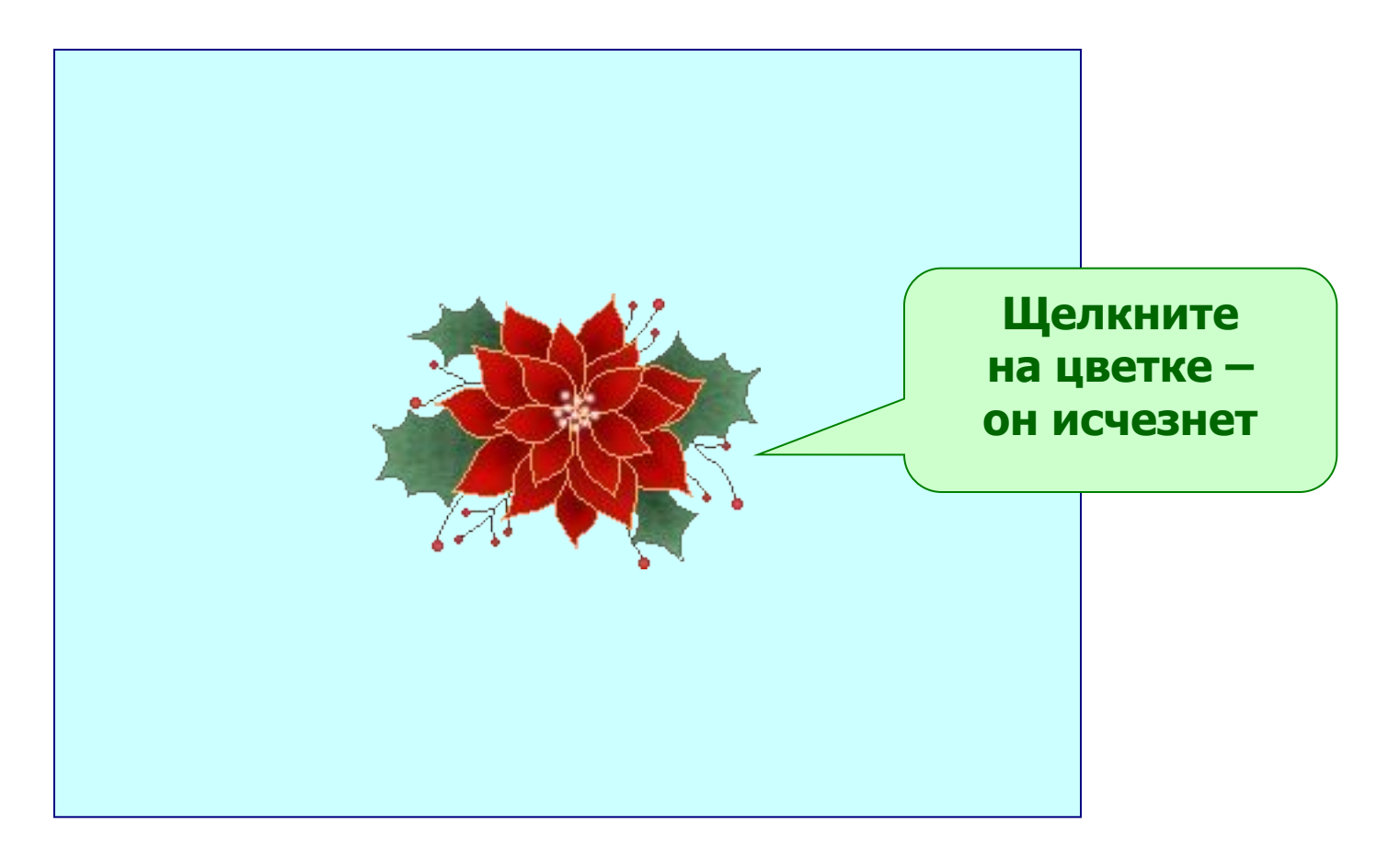

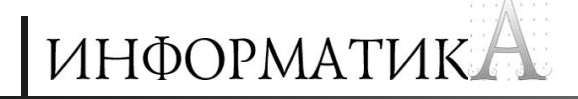

## **Определи уровень усвоения учебного материала:**

- знаю и объясню другому;
- знаю;
- сомневаюсь, что знаю;
- не знаю.